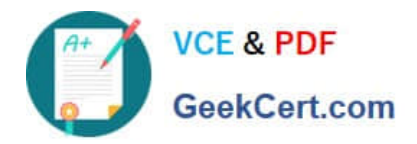

# **9A0-127Q&As**

### Adobe ColdFusion 9 ACE Exam

## **Pass Adobe 9A0-127 Exam with 100% Guarantee**

Free Download Real Questions & Answers **PDF** and **VCE** file from:

**https://www.geekcert.com/9a0-127.html**

100% Passing Guarantee 100% Money Back Assurance

Following Questions and Answers are all new published by Adobe Official Exam Center

**C** Instant Download After Purchase

- **83 100% Money Back Guarantee**
- 365 Days Free Update
- 800,000+ Satisfied Customers

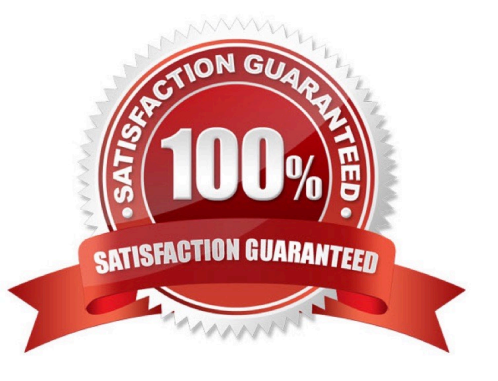

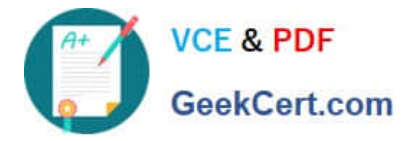

#### **QUESTION 1**

Which ColdFusion tag allows you to render the body of a file into another?

- A. cfoutput
- B. CFInsert
- C. CFInclude
- D. CFFile

Correct Answer: C

#### **QUESTION 2**

A CFC file named MyComponent.cfc is stored in the cfc subfolder of the web server\\'s document root folder.

Which statement correctly creates an instance of the CFC?

- A. comp = new cfc.MyComponent;
- B. comp = new cfc.MyComponent();
- C. comp = cfc.MyComponent();
- D. comp = createObject("cfc.MyComponent");

Correct Answer: B

#### **QUESTION 3**

What is the required data type of the tag NESTED attribute?

- A. Boolean
- B. String
- C. Date/Time
- D. Numeric

Correct Answer: A

#### **QUESTION 4**

You want to use the component Art.cfc to represent entities within the table Art in the datasource artGallery using the ColdFusion ORM. This datasource refers to a MySql database.

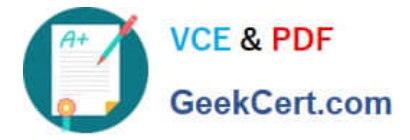

What must you do in Application.cfc?

- A. set Application.ormEnabled = "true"
- B. set this.ormEnabled = "true"
- C. set this.dataSource = "artGallery"
- D. set this.ormSettings = {dialect="MySql", savemapping="true"}.

Correct Answer: B

#### **QUESTION 5**

You are using the onError method of Application.cfc.

Which two types of arguments can be passed to the onError method? (Choose two.)

- A. String
- B. Array
- C. Struct
- D. CFerror
- E. CFcatch
- Correct Answer: AC

[9A0-127 PDF Dumps](https://www.geekcert.com/9a0-127.html) [9A0-127 VCE Dumps](https://www.geekcert.com/9a0-127.html) [9A0-127 Exam Questions](https://www.geekcert.com/9a0-127.html)